# **Inhalt**

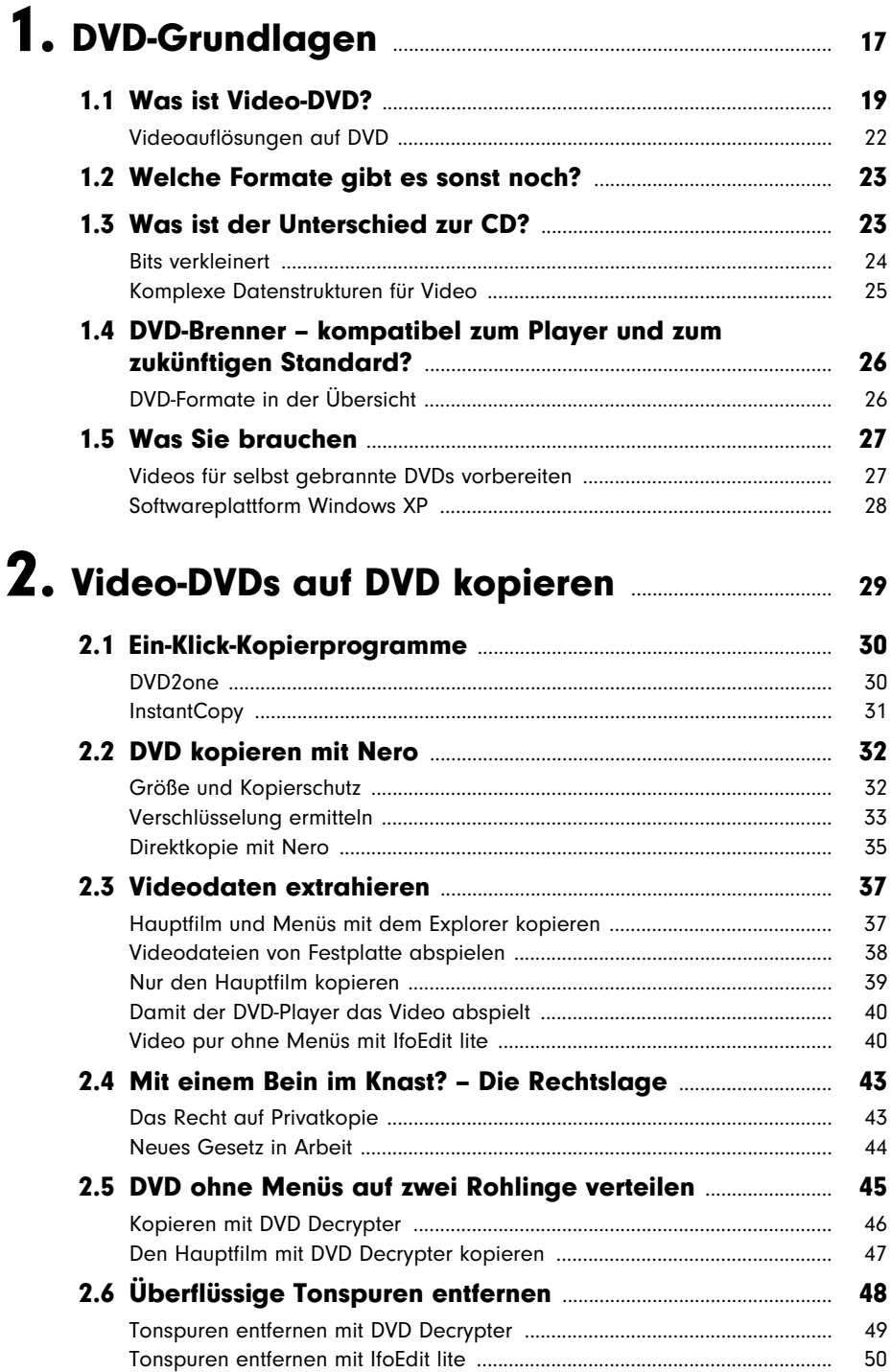

T.

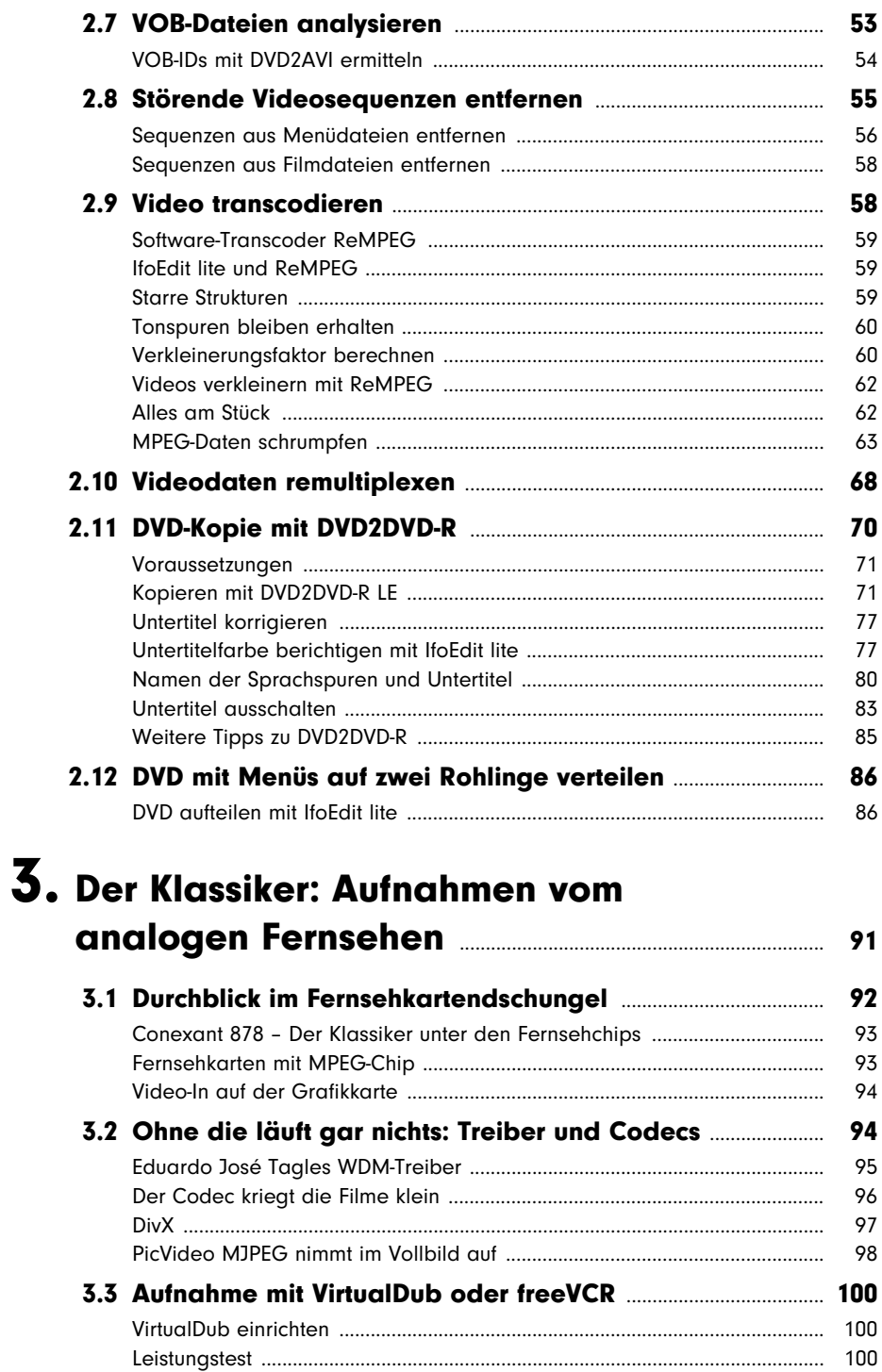

П

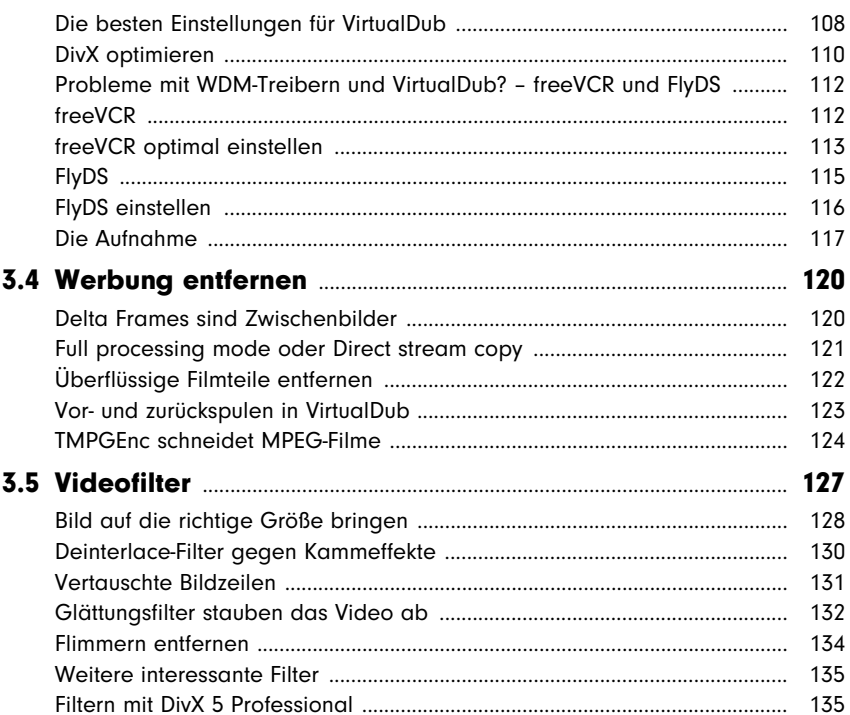

#### 4. Digital gerettet: Videobänder auf DVD

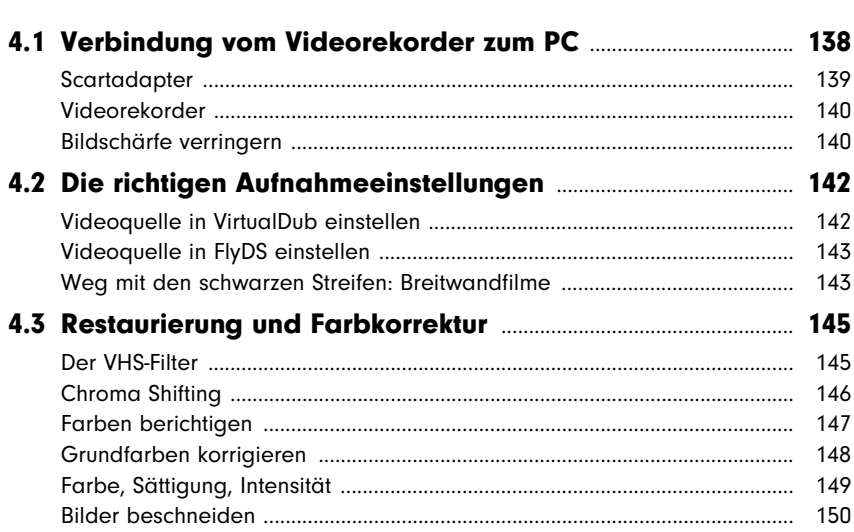

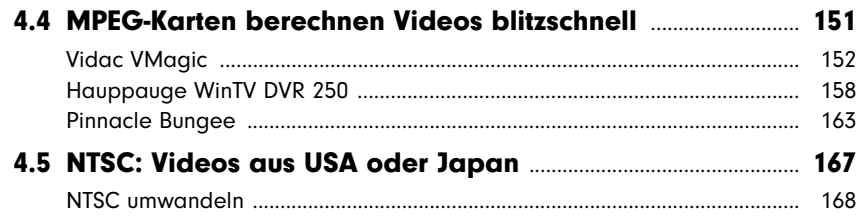

#### 5. Die Zukunft: Digitalfernsehen **aufnehmen** 2014

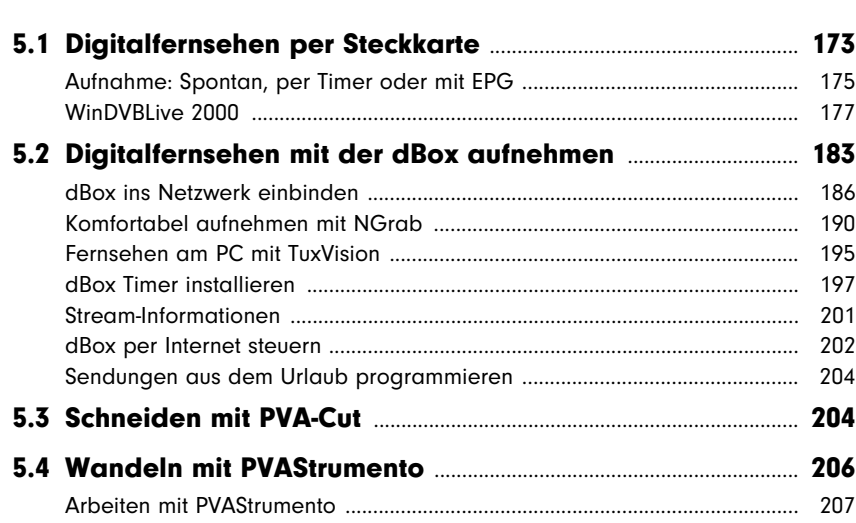

#### 6. DivX, VCD und SVCD **Example 200** 209 6.1 Von CD auf DVD - warum eigentlich?

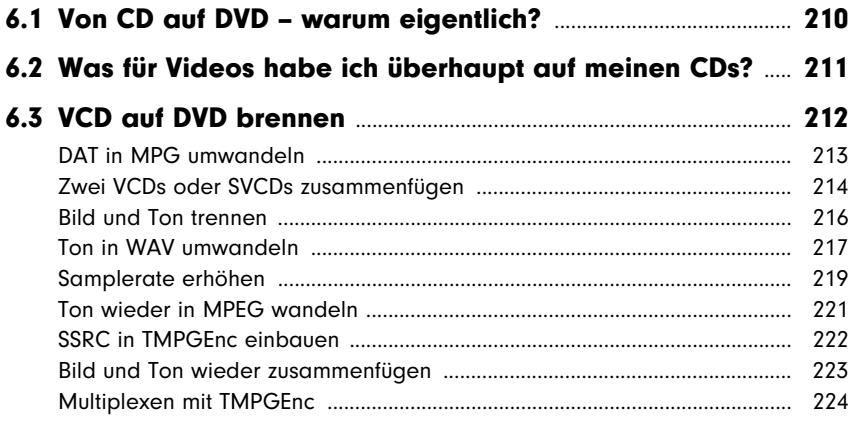

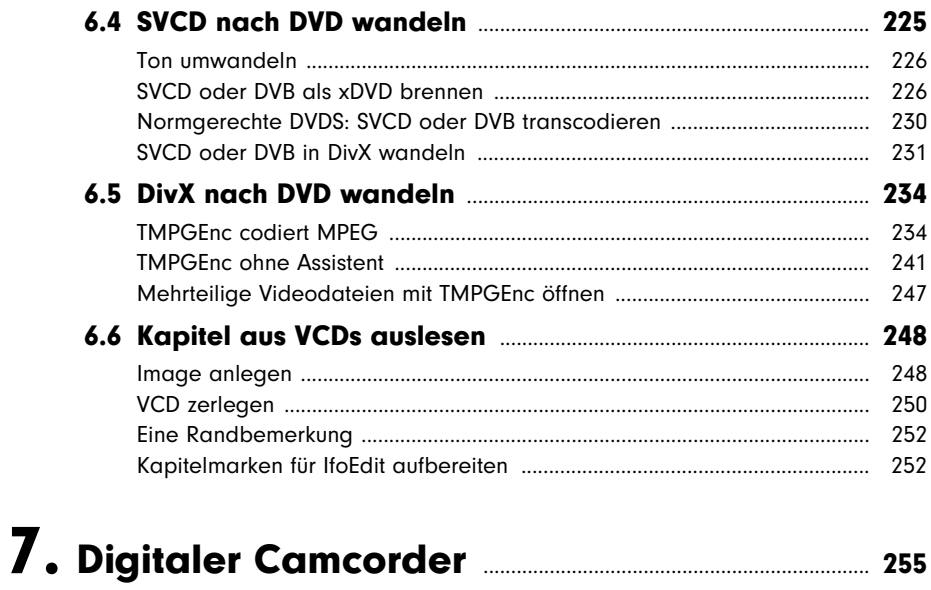

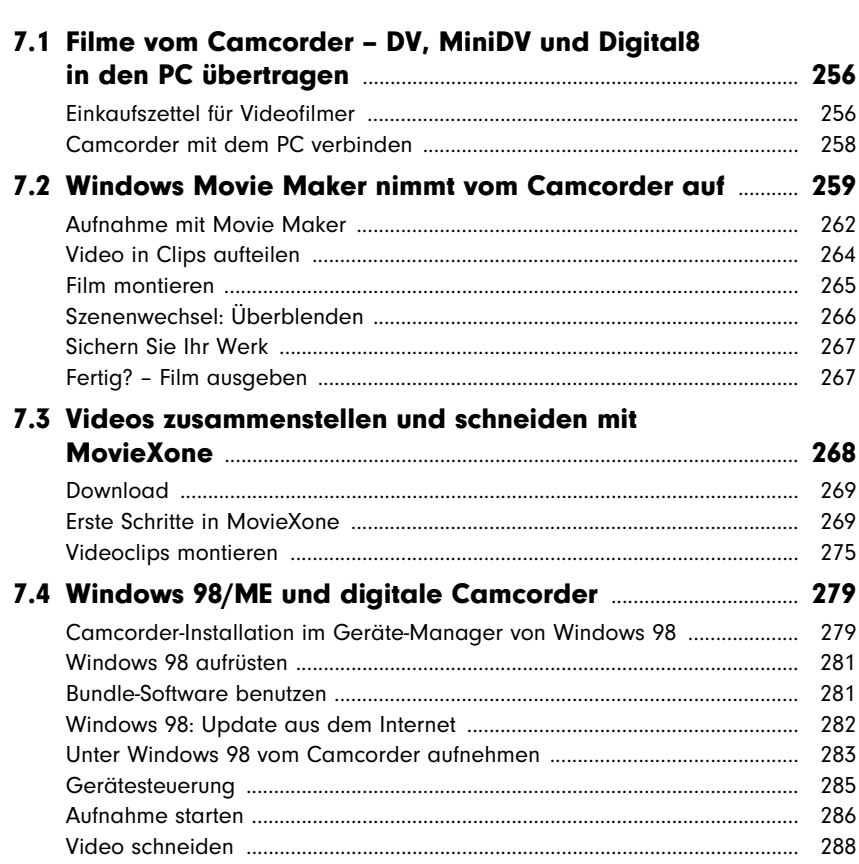

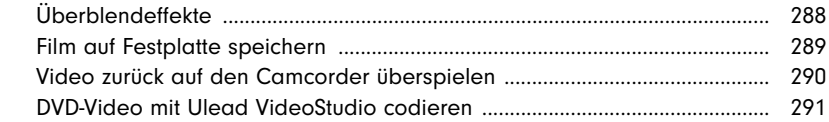

### 

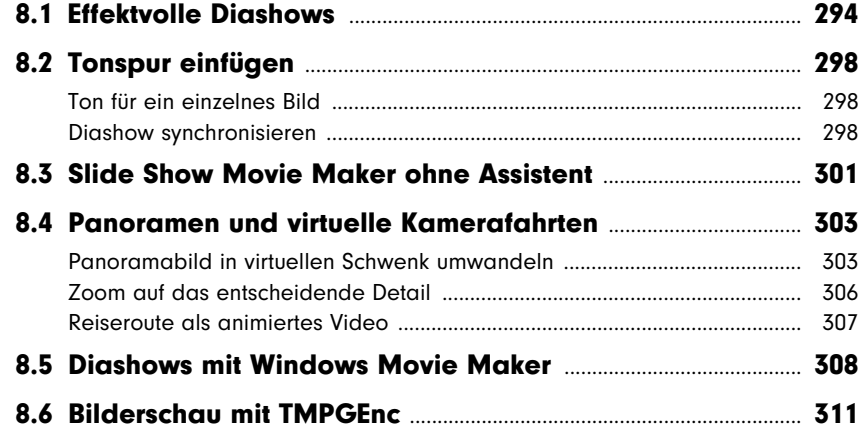

### 9. Topsound für die eigene DVD **Commission** 315

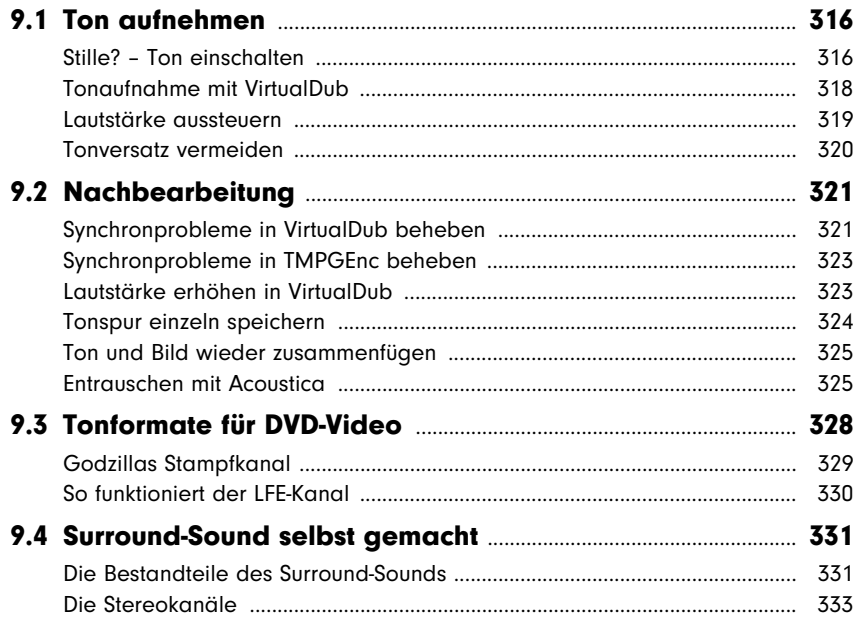

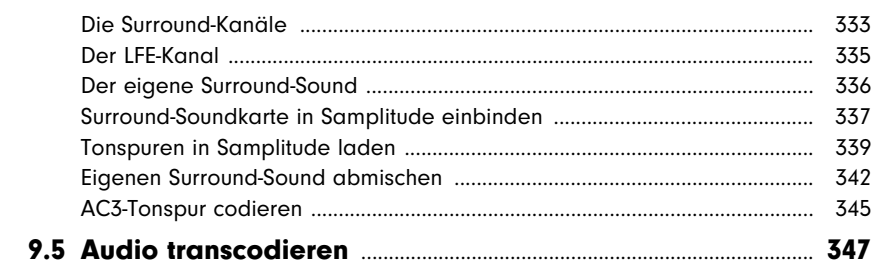

## 

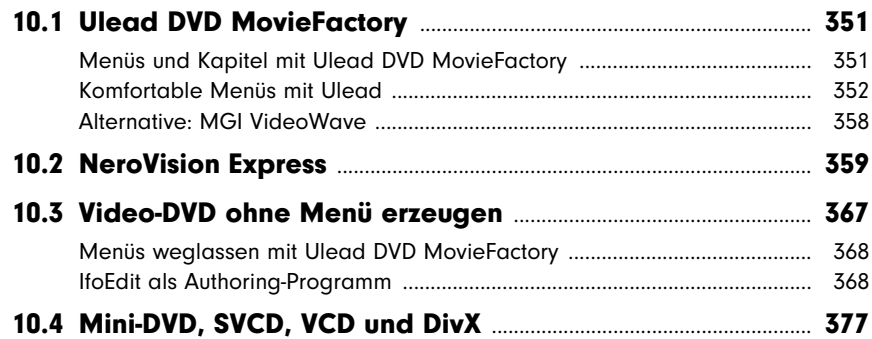

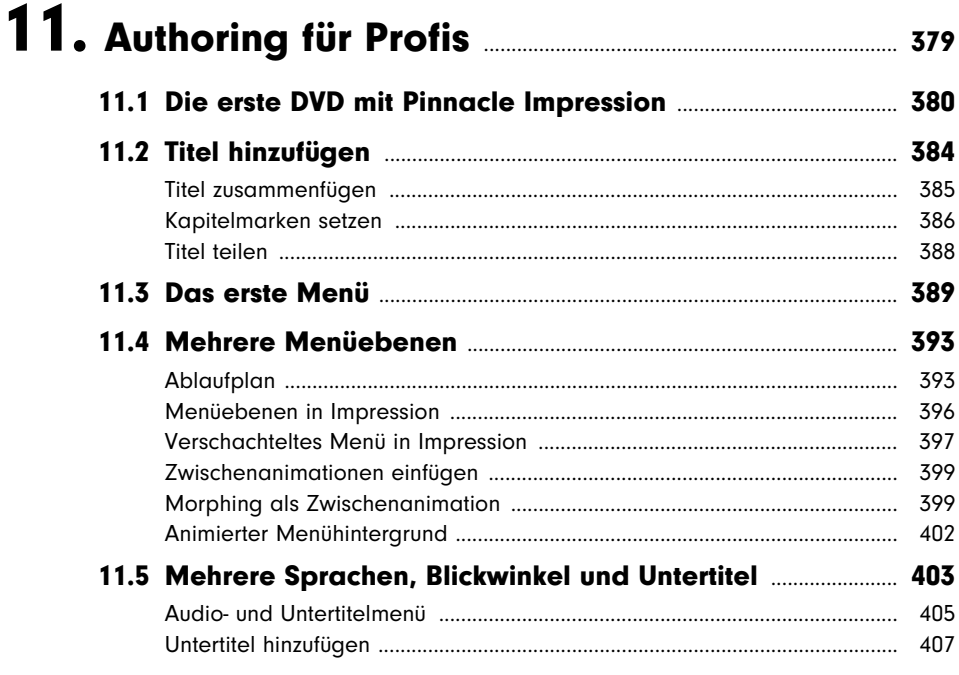

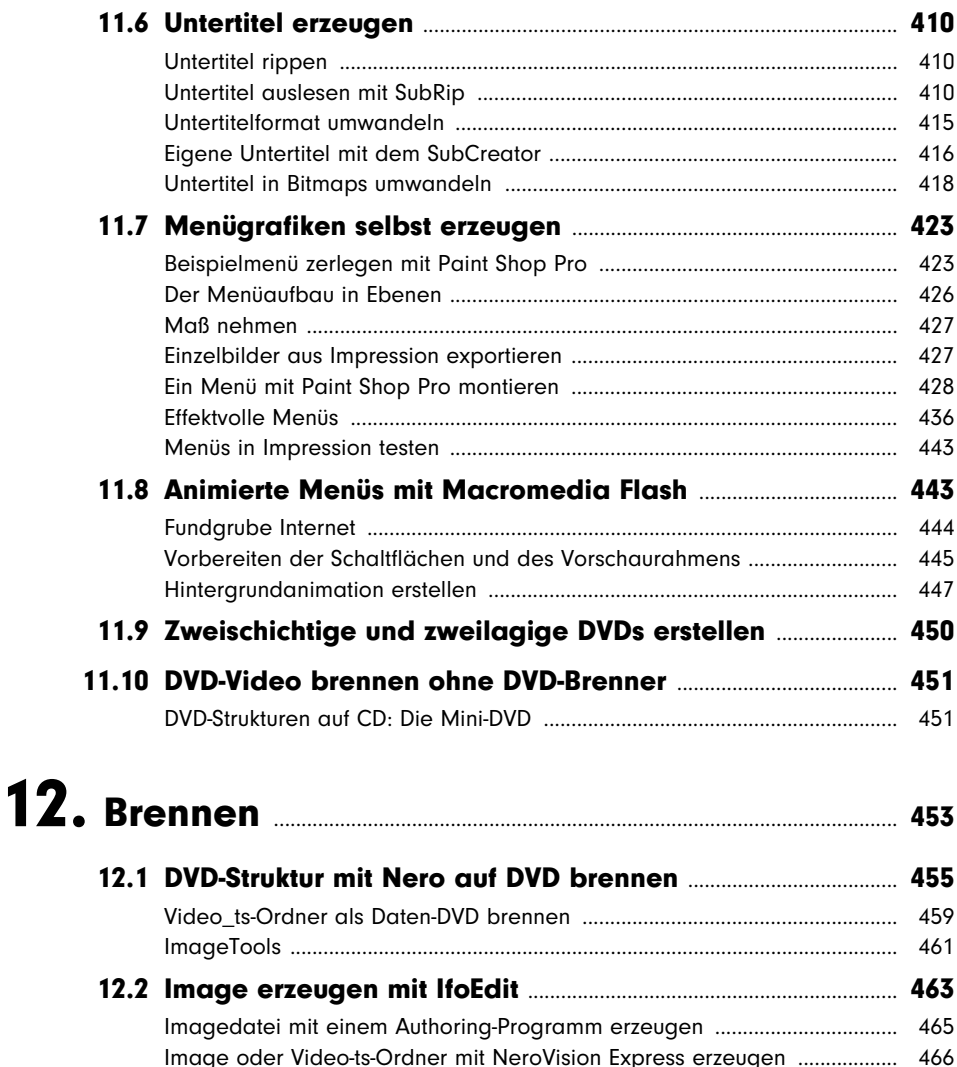

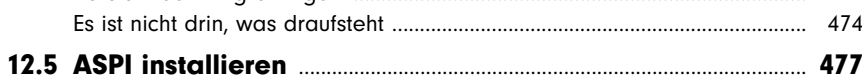

12.3 Image mit Nero brennen ........................................................................ 469 Image brennen mit DVD Decrypter .................................................................... 470 12.4 Rohlinge – Plus, Minus, RW: welchen Rohling wofür? ....... 472 Übersicht der DVD-Rohlingformate .................................................................... 473 Vorsicht bei Billigrohlingen .................................................................................. 474

Ulead DVD MovieFactory ..................................................................................... 468 Pinnacle Impression .............................................................................................. 468

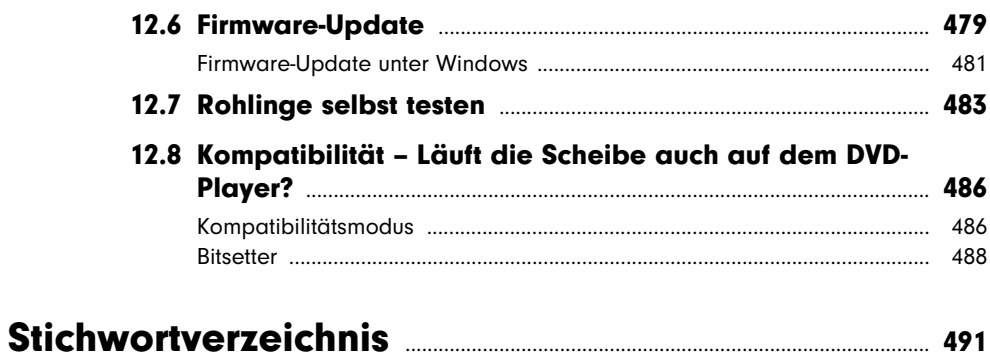

the control of the control of the control of the control of